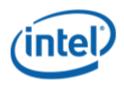

## Motherboard Logo Program (MLP)

# Intel<sup>®</sup> Desktop Board D2700DC

# **MLP Report**

1/5/2012

Purpose:

This report describes the Board D2700DC Motherboard Logo Program testing run conducted by Intel Corporation.

THIS TEST REPORT IS PROVIDED "AS IS" WITH NO WARRANTIES WHATSOEVER, INCLUDING ANY WARRANTY OF MERCHANTABILITY, FITNESS FOR ANY PARTICULAR PURPOSE, OR ANY WARRANTY OTHERWISE ARISING OUT OF ANY PROPOSAL, SPECIFICATION OR SAMPLE.

Information in this document is provided in connection with Intel products. No license, express or implied, by estoppels or otherwise, to any intellectual property rights is granted by this document or by the sale of Intel products. Except as provided in Intel's Terms and Conditions of Sale for such products, Intel assumes no liability whatsoever, and Intel disclaims any express or implied warranty, relating to sale and/or use of Intel products including liability or warranties relating to fitness for a particular purpose, merchantability, or infringement of any patent, copyright or other intellectual property right. Intel products are not intended for use in medical, life saving, or life sustaining applications.

Intel retains the right to make changes to its test specifications at any time, without notice.

The hardware vendor remains solely responsible for the design, sale and functionality of its product, including any liability arising from product infringement or product warranty.

Intel<sup>®</sup> Core<sup>™</sup> i7 and Intel<sup>®</sup> are trademarks of Intel Corporation in the U.S. and other countries.

\*Other names and brands may be claimed as the property of others

Copyright ° 2009, Intel Corporation. All rights reserved.

# Contents

| Introduction                                                      | 4 |
|-------------------------------------------------------------------|---|
| Terms and Definitions                                             |   |
| Desktop Board Configuration                                       | 5 |
| Desktop Board D2700DC Configuration Report: Completion of MLP     |   |
| Board Information                                                 | 5 |
| Onboard Integrated/Add-in Devices and Driver for Windows 7 32-bit | 5 |
| Windows Logo Kits Used (WLK)                                      | 7 |
| Errata and Contingencies                                          | 8 |
| Test Notes                                                        | 9 |
|                                                                   |   |

#### Terms and Definitions

| Term                        | Definitions                                                                                                    |
|-----------------------------|----------------------------------------------------------------------------------------------------|
| WHQL                        | Windows* Hardware Qualification Lab                                                                                                    |
| WLK                         | Windows Logo Kits                                                                                                    |
| MLP                         | Motherboard Logo Program. For further information see:<br>http://www.microsoft.com/whdc/hwtest/default.mspx                                                              |
| AP Machine                  | Audio Precision Machine                                                                                                    |
| Winqual                     | Windows Qualification                                                                                                    |
| MSFT Tested<br>Product List | Tested Products List. You can view the Windows Marketplace for tested products list at: <u>http://winqual.microsoft.com/HCL/ProductList.aspx?m=v&amp;cid=105&amp;g=s</u> |

# **Desktop Board Configuration**

#### Desktop Board D2700DC Configuration Report: Completion of MLP

Data in this section reflects system configuration at time of MLP submission.

#### **Board Information**

| Product Code <sup>1</sup> | BIOS String/Model                                                                                      | Technologies NOT Logo'd (yet)                 |  |  |  |
|---------------------------|----------------------------------------------------------------------------------------------------|-----------------------------------------------|--|--|--|
| D2700DC                   | MUCDT10N.86A.0067.2011.1227.1232                                                                       | N/A - all technologies logo'd                 |  |  |  |
| Processor                 |                                                                                                    |                                               |  |  |  |
| Speed                     | 2.13GHz                                                                                                |                                               |  |  |  |
| Family                    | Intel <sup>®</sup> Atom CPU D2700                                                                      |                                               |  |  |  |
| Bus Speed                 | 1333 MHz                                                                                               |                                               |  |  |  |
| Motherboard               |                                                                                                    |                                               |  |  |  |
| Board AA #                | G32420                                                                                                 |                                               |  |  |  |
| Board FAB #               | 502                                                                                                    |                                               |  |  |  |
|                           | production FAB revision; Please consult your Intel Connection to perform logo testing if not the same. | poration representative to clarify the        |  |  |  |
| System Memory             |                                                                                                    |                                               |  |  |  |
| Speed                     | Dual Channel, DDR3, 1333MHz                                                                            |                                               |  |  |  |
| Метогу Туре               | DIMM                                                                                                   |                                               |  |  |  |
| Connector Type            | DDR3, 240 Pin                                                                                          |                                               |  |  |  |
| Power Management          |                                                                                                    |                                               |  |  |  |
| BIOS Default              | S3                                                                                                    |                                               |  |  |  |
| Operating System Tested   | ·                                                                                                    |                                               |  |  |  |
|                           | Check Tested Comments                                                                                  |                                               |  |  |  |
| Windows 7 32              |                                                                                                    | Windows 7 Home Premium with<br>Service Pack 1 |  |  |  |

#### Onboard Integrated/Add-in Devices and Driver for Windows 7 32-bit

| Technology                                                                   | OS        | Version     | Package version |
|------------------------------------------------------------------------------|-----------|-------------|-----------------|
| <b>Chipset Update Utility</b><br>Intel <sup>®</sup> Chipset Software Utility | Windows 7 | 9.2.2.1034  | 9.2.2.1034      |
| <b>On-board Graphic</b><br>Intel <sup>®</sup> GMA 3600 series                | Windows 7 | 8.14.8.1064 | 8.14.8.1064     |

<sup>&</sup>lt;sup>1</sup> These are the product names to enter in the "Submission ID of previously logo'd qualified PC system or server" field during your "System Using a Previously Logo'd Motherboard" submission to Microsoft.

| <b>On-board Audio</b><br>Realtek High Definition Audio | Windows 7 | 6.0.1.6526  | 6526        |
|--------------------------------------------------------|-----------|-------------|-------------|
| LAN<br>Intel 82574L Gigabit Network<br>Connection      | Windows 7 | 11.14.48.0  | 11.14.48.0  |
|                                                        |           |             |             |
| IRST                                                   | Windows 7 | 10.1.0.1008 | 10.1.0.1008 |

#### Windows Logo Kits Used (WLK)

Microsoft website: <a href="http://www.microsoft.com/whdc/DevTools/WDK/DTM.mspx">http://www.microsoft.com/whdc/DevTools/WDK/DTM.mspx</a>

Please check regularly for test kit updates from Microsoft. Please ensure latest filters updated prior to WHQL run.

| Operating Systems | Notes                    | WHQL Testkit             |
|-------------------|--------------------------|--------------------------|
| Windows 7         | WLK1.6 for Windows 7 SP1 | WLK1.6 for Windows 7 SP1 |

### Errata and Contingencies

| Operating<br>System | Failing Test                         | Expiry Date | ID<br>Number   | Туре          | Error Description                                                                                                    |
|---------------------|--------------------------------------|-------------|----------------|---------------|----------------------------------------------------------------------------------------------------|
| windows 7           | Win7: UAA<br>Test - Win7<br>(System) | 06/01/2015  | 513            | Erratum       | Issue Description:<br>UAA Test requires the Traffic Priority bit to be<br>read/write - however there are two specs that apply,<br>and they conflict. One says the bit must be read/write,<br>the other says it must be read-only. Contact has been<br>made with the author of both specs (Intel) but until<br>this point is clarified we cannot fail submissions<br>containing this test failure.                                                                                                    |
| windows 7           | Win7: UAA<br>Test - Win7<br>(System) | 06/01/2013  | Filter<br>3726 | Erratum       | Issue Description:<br>HDMI audio devices are backed by video pipes; if a<br>graphics subsystem exposes three output ports, but<br>only has two video pipes, it is not possible to get all<br>three HDMI audio endpoints "active" simultaneously.                                                                                                    |
| windows 7           | Win7: UAA<br>Test - Win7<br>(System) | 01/01/2014  | Filter<br>3904 | Contingencies | Issue Description:<br>Various Intel HDMI codecs do not correctly default to<br>the specified ASP channel mapping, which switches<br>channels 2 and 3.<br>The Intel HD Audio DCN 34-A2, HDMI/Multichannel,<br>defines a mapping between digital converter channels<br>and HDMI slots; see section 7.3.3.41 of the DCN. Much<br>of the verbiage is generalized in DCN 36-A to apply<br>equally to DisplayPort slots. The latest versions of all<br>DCNs are posted on Intel's HD Audio standards page:<br>http://www.intel.com/standards/hdaudio/<br>The default mapping from digital converter channels to<br>slots is expected to be 0> 0, 1> 1, 2> ***3***, 3 -<br>-> ***2***, 4> 4, 5> 5, 6> 6, and 7> 7. |
| windows 7           | Win7: UAA<br>Test - Win7<br>(System) | 01/01/2014  | Filter<br>3905 | Contingencies | Issue Description:<br>Various Intel HDMI HD Audio codecs do not correctly<br>implement Encoded Packet Type.<br>The Intel HD Audio DCN 35-A, HDMI/High Bit Rate, repurposes<br>bits 0 and 1 of the Pin Widget Control verb to be the Encoded<br>Packet Type (for example, "native" or "high bit rate.) See<br>section 7.3.3.13 of the DCN for further information:<br>http://www.intel.com/standards/hdaudio/<br>The codec is expected to perform validation on EPT values see<br>in this fashion. From the DCN:<br>If the value written to this control does not correspond to a<br>supported value as defined in the Pin Capabilities parameter,                                                           |

|           |                                                                     |            |                |               | the control must either retain the previous value or take the<br>value of 00, which will select the default native audio packet<br>type.                                                                                                    |
|-----------|---------------------------------------------------------------------|------------|----------------|---------------|----------------------------------------------------------------------------------------------------|
| windows 7 | Win7: UAA<br>Test - Win7<br>(System)                                | 03/31/2012 | Filter<br>4119 | Contingencies | Issue Description:<br>Specific codecs do not correctly support Input Enable<br>and Output Enable pin widget controls. This results in an<br>attempt to shut off the pin, and it doesn't shut off. The<br>Microsoft audio class driver has other ways of making<br>sure the pins don't make sound, which happen to work<br>for these specific codecs.                                                                                                    |
| windows 7 | Win7:Class<br>Driver AC3<br>Test - Win7<br>(System)                 | 06/30/2025 | 1256           | Erratum       | Issue Description:<br>Run AC3 test on a system with the Microsoft HD Audio<br>class driver installed. Expected results: All AC3 kernel<br>streaming Data<br>ranges should advertise<br>MinimumBitsPerSample = 16 and<br>MaximumBitsPerSample = 16.<br>Actual results:HD Audio class driver<br>sometimes advertises<br>MaximumBitsPerSample = 24.                                                                                                    |
| windows 7 | Win7: Class<br>Drive Fidelity<br>Test - Win7<br>(System,<br>Manual) | 7/31/2015  | 598            | Erratum       | Issue Description:<br>The European Union requires the headphone output level<br>to be <= 150 mVrms for headphone jacks. There's a note in<br>WLP requirement AUDIO-0006 that states, in the presence<br>of regional regulations, the output level requirement for<br>headphones is dropped from >= 1000 mVrms to >= 120<br>mVrms. This provides freedom for manufacturers to meet<br>both the EU <= 150 mVrms @ 32 Ohms and the WLP >=<br>120 mVrms @ 32 Ohms requirements. The Fidelity Test<br>tests headphones at 300 Ohm load, though. Without<br>knowledge of the output impedance at the jack, the test<br>cannot extrapolate what the output level at 32 Ohms<br>would have been from the output level at 32 Ohms will be<br>*less* than the output level at 32 Ohms will be<br>*less* than the output level at 300 Ohms, though. So any<br>measurement >= 120 mVrms at 300 Ohms "could be" a<br>passing result, depending on the output impedance. |

#### **Test Notes**

| Operating System | Test             | Description                                                                                                    |
|------------------|------------------|----------------------------------------------------------------------------------------------------|
| Windows 7        | BIOS<br>download | Internal: <u>http://bios.intel.com/downloads/</u><br>External: <u>http://www.intel.com/</u> click on Support and Download      |
| Windows 7        | BIOS setup       | Please make sure the BIOS setting are as below, otherwise use default settings.<br>System Date and Time: Current date and time |

|                                             |                  | TPM: Enable<br>Others: BIOS default setting                                                |
|---------------------------------------------|------------------|--------------------------------------------------------------------------------------------|
| Windows 7 filter<br>update                  | WLK WHQL<br>test | http://winqual.microsoft.com/member/SubmissionWizard/LegalExemptions/filte<br>rupdates.cab |
| Special H/W that<br>use to PASS the<br>test | None             | None                                                                                       |